*Stockton University Payroll Office*

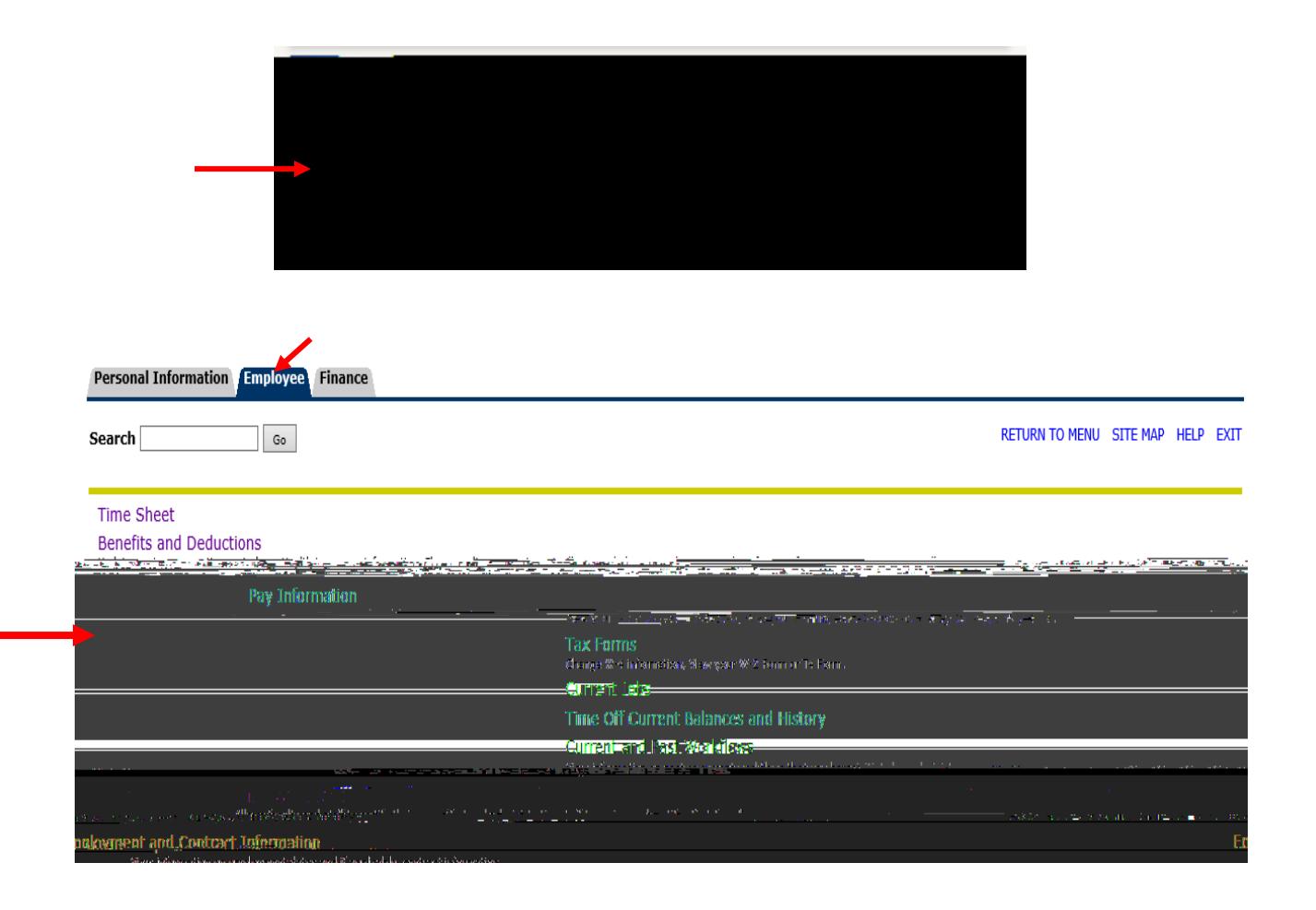

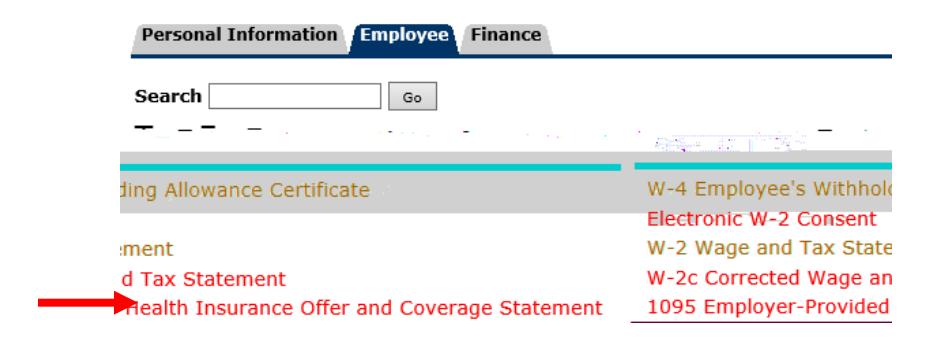

*(NOTE: 1095-Cs for a given calendar year will be available by January 31<sup>st</sup> of the following year)*

.<br>Эббенна лиогиання салову<u>каннане» <sub>з</sub></u> <mark>f sør</mark>li se li de AD ACTION AND STREET RELEASED TO THE MOTHER LEADER WE COME , FOR THE UNIT <u> 2006 - Lista Sterman Thing (Captain Capital Ing Time May 2006 Captains - Le Lista Sterman Captains Lista Capt</u> Tax Year: 5elect v  $\begin{minipage}{.4\linewidth} \begin{tabular}{l} \hline \textbf{F} & \textbf{F} & \textbf{F} & \textbf{F} & \textbf{F} \\ \hline \textbf{F} & \textbf{F} & \textbf{F} & \textbf{F} & \textbf{F} \\ \hline \textbf{F} & \textbf{F} & \textbf{F} & \textbf{F} & \textbf{F} \\ \hline \textbf{F} & \textbf{F} & \textbf{F} & \textbf{F} & \textbf{F} \\ \hline \textbf{F} & \textbf{F} & \textbf{F} & \textbf{F} & \textbf{F} & \textbf{F} \\ \hline$ Employer or Institution), Stockton University  $+ \cdots$  , , , , , , Display